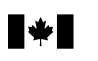

# **Business Consent**

#### **Instructions**

#### **Why complete this form?**

Aaencv

Use this form to authorize the Canada Revenue Agency (CRA) to deal with an individual representative (such as an accountant, a lawyer, or an employee) or a firm as your representative for business account related information.

You can give this consent by going online

at **www.cra.gc.ca/mybusinessaccount** or by completing this form.

**Note**: It is your responsibility to monitor and understand the transactions your representative is conducting on your behalf.

#### **Can you use this form for your trust or individual tax and benefit accounts?**

No, you can authorize or cancel the authorization given to your representative online using the "Authorize my representative" service at **www.cra.gc.ca/myaccount**. This will give your representative **instant access** to the online services to manage your individual account. You can also use Form T1013, Authorizing or Cancelling a Representative.

#### **Part 1** – **Business information**

Enter your business name and Business Number (BN) as registered with the CRA.

# **Part 2** – **Authorizing a representative**

# **(a) Authorizing access by telephone, fax and mail**

Complete this part if you want the CRA to deal with your representative by telephone, fax or mail. You can enter either the name of the individual or the name of the firm and the firm's BN. If you enter the name of a firm, then all employees of that firm are authorized to deal with the CRA on your behalf. If you enter both a name of an individual and a firm (and its BN), then only that individual of the firm is authorized. If you are authorizing a representative (individual or firm) who is not registered with the "Represent a Client" service, the phone number is required.

#### **(b) Authorizing online access**

You can authorize your representative to deal with the CRA at **www.cra.gc.ca/mybusinessaccount** or by completing this form.

You **must** enter **one** of the following options:

- **•** the RepID **and** the name of the **individual**; **or**
- **•** the GroupID **and** the name of the **group**; **or**
- **•** the BN **and** the name of the **firm**.

**RepID**: The RepID is a seven-character alphanumeric code that identifies your representative. Your representative can register for a RepID online at **www.cra.gc.ca/representatives**.

**BN**: Enter the BN of the tax or payroll services business you want to authorize. To get online access, the tax or payroll service has to be registered as a representative through our "Represent a Client" online service which is available at **www.cra.gc.ca/representatives**.

**GroupID**: a six-character alphanumeric code, starting with the letter G, that identifies a group of representatives. The group of representatives can register online at **www.cra.gc.ca/representatives**.

Our online service does not have a year-specific option, so your representative will have access to **all tax years/periods**. When you authorize online access, the access by **telephone, fax and mail will also be granted**. Your consent will stay in effect until you cancel it.

#### **Part 3** – **Select the program accounts, years and authorization level**

You can authorize access to **all** your program accounts or to **specific** program accounts.

#### **(a) Program Accounts**

Tick box (**i**) to allow access to all of your program accounts. You should also identify the authorization level by ticking the appropriate box. If you do not provide an authorization level, then we will assume that you have chosen to "Disclose information only on your program account(s)." See "Authorization level" for more information. You can expire authorization by entering an expiry date.

Tick box (**ii**) to limit authorization to specific program accounts. If you tick box (**ii**) you have to complete Part 3(b) of this form.

#### **(b) Details of program accounts and fiscal periods**

Complete this part if you ticked box (**ii**) in Part 3(a) of this form.

# **Program Identifiers**

Enter the 2 letter program identifier from the following list:

- RA children's special allowances<br>• RC corporate income tax
- RC corporate income tax<br>• RD excise duty
- RD excise duty<br>• RE excise tax
- **•** RE excise tax
- **•** RG air travellers security charge<br>• RM import/export (no online acce
- RM import/export (no online access available)<br>• RN insurance premium tax
- RN insurance premium tax<br>• RP payroll deductions
- **•** RP payroll deductions
- **•** RT goods and services tax/harmonized sales tax
- $information$  returns (T5, T5007, T5008, RRSP contribution receipts, T5013, T5018, TFSA, SAFER – Shelter Allowance for Elderly Renters)
- **•** SL softwood lumber products export charge

#### **All program accounts or specific program account**

You can allow access to all program accounts by ticking the "All program accounts" box for that program or you can limit the access to a specific program account by entering the reference number for the program account you have selected.

#### **Authorization level**

Select the level of authorization you want to give to your representative. Tick the box for Level 1 to disclose information only, or tick the box for Level 2 to disclose information and accept changes to your program account(s). If you do not make an entry, then we will assume that you have chosen to let the CRA "Disclose information only on your program account(s)." For more information about authorization levels needed for each online service, go to **www.cra.gc.ca/representatives** and select "List of services for representatives of businesses".

#### **All years**

Tick this box if you want to authorize access for all years. **Note**: Online access is available **only** for all years.

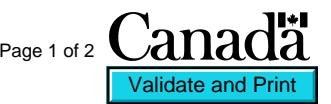

# **Specific fiscal period**

If you are not authorizing access to all years, then enter a fiscalperiod-end date (not available for online access).

#### **Expiry date**

Enter an expiry date if you want the consent to automatically expire. Your consent will stay in effect until you cancel it, or it **reaches the expiry date you choose**.

# **Part 4** – **Cancel one or more authorizations**

Your consent will stay in effect until you cancel it or until it reaches the expiry date you provided. You can immediately cancel an existing consent by calling us at **1-800-959-5525** or by using the **My Business Account** service on the CRA Web site.

You can also cancel a consent by completing this form and choosing **one** of the following options:

- Tick box A to cancel all previous authorizations.
- Tick box B to cancel authorization for an individual, group or firm. If you tick box B, provide the name of the individual, group or firm.
- Tick box C to cancel authorization for specific program accounts and then name those accounts.
- Tick box D to cancel an authorization for a specific individual, group or firm for a specific program account. If you tick box D, provide the name of the individual, group or firm and the program identifier and reference number.

#### **Part 5** – **Certification**

You must sign **and** date this form or we cannot process your request. Only an authorized person of the business can sign this form. This includes the owner, partner of a partnership, a director of a corporation, an officer of a non-profit organization, or a trustee of an estate.

This form must be received by the CRA within six months of its signature date, or it will not be processed. Forms that cannot be processed will be returned to the business.

#### **Changes in the list of owners, partners, directors officers or trustees**

If there has been a change in the **list of owners, partners, directors, officers or trustees**, official documentation of the change must be sent to your tax centre.

#### **Processing times**

Our goal is to process RC59 forms within 15 business days of receipt by the CRA. You can also authorize your representative online at **www.cra.gc.ca/mybusinessaccount** which will give your representative instant access to the online services to manage your business account.

**For more information** visit **www.cra.gc.ca** or call us at **1-800-959-5525**.

#### **Where to send your completed form**

Surrey Tax Centre 9755 King George Boulevard Surrey BC V3T 5E1 Fax number: **604-586-8255**

Winnipeg Tax Centre 66 Stapon Road Winnipeg MB R3C 3M2 Fax number: **204-984-0418**

Sudbury Tax Centre 1050 Notre Dame Avenue Sudbury ON P3A 5C1 Fax number: **705-671-0489**

Shawinigan-Sud Tax Centre Post Office Box 3000, Station Bureau-chef Shawinigan QC G9N 7S6 Fax number: **819-536-6773**

Jonquière Tax Centre 2251 René-Lévesque Boulevard Jonquière QC G7S 5J1 Fax number: **418-699-0410**

St. John's Tax Centre 290 Empire Avenue St. John's NL A1B 3Z1 Fax number: **709-772-7087**

Summerside Tax Centre 275 Pope Road Summerside PE C1N 6A2 Fax number: **902-432-5938**

#### **International tax services office**

**Mailing address:**  International Tax Services Office

Post Office Box 9769, Station T Ottawa ON K1G 3Y4 Canada

For more information go to **www.cra.gc.ca/international**.

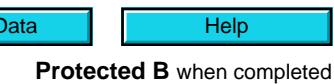

Clear I

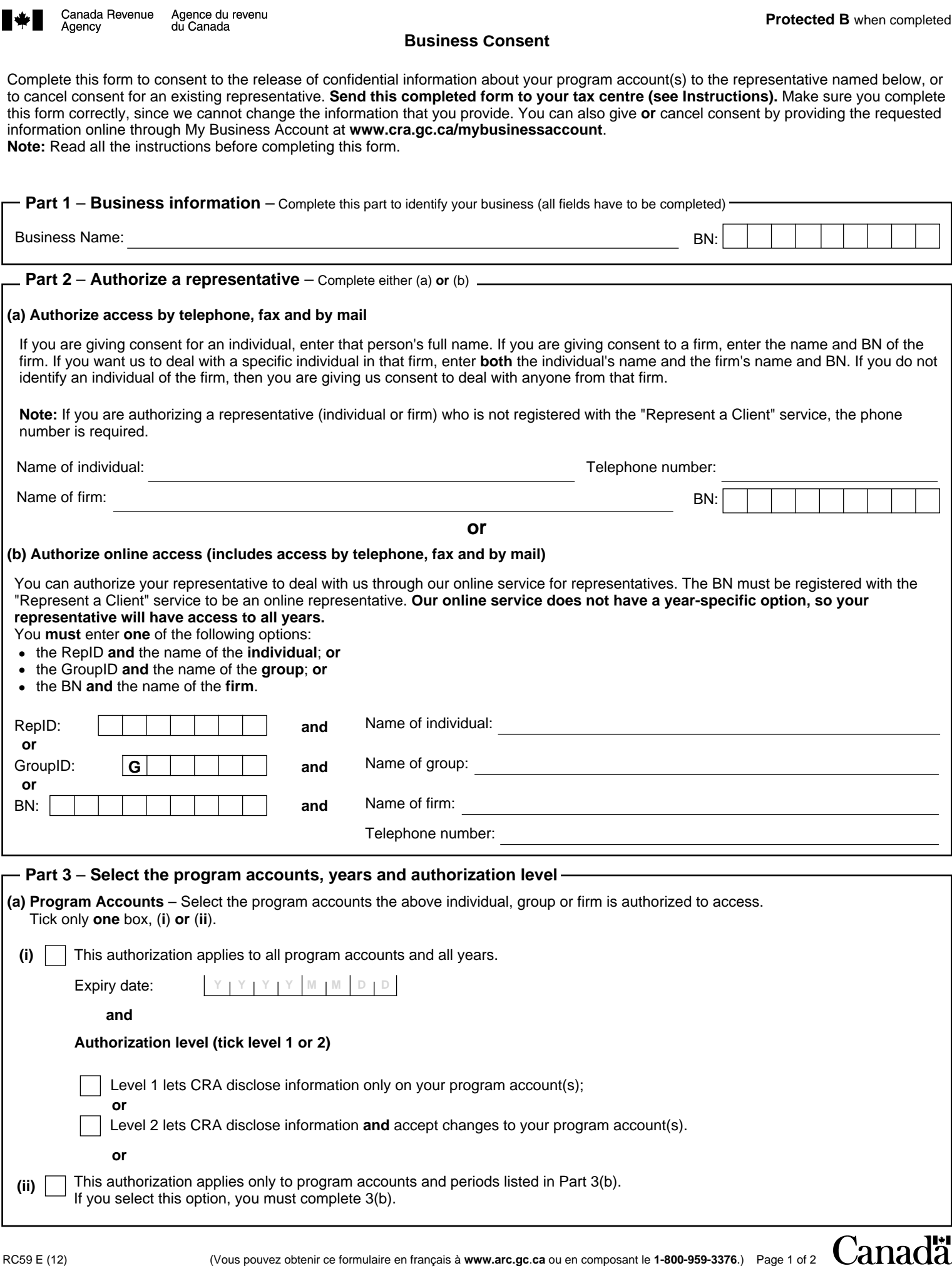

Agence du revenu<br>du Canada

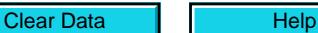

#### **Business Consent**

**(b) Details of program accounts and fiscal periods** – Complete this area **only** if you ticked box (**ii**) in Part 3(a) on page 1.

If you ticked box (**ii**) in part 3(a), you have to provide at least one program identifier (see Instructions on page 1). You can then tick the box "All program accounts" for that program identifier **or** enter a reference number. Provide the authorization level (tick **either** the "**Authorization level 1** box" to allow the CRA to disclose information **or** "**Authorization level 2** box" to disclose information **and** accept changes to your program account).

You can also tick the box "All years" to allow unlimited tax year access **or** enter a specific fiscal period (specific period authorization **is not available** for online access). You can also enter an expiry date to automatically cancel authorization. If more authorizations or more than four program identifiers are needed, complete another Form RC59.

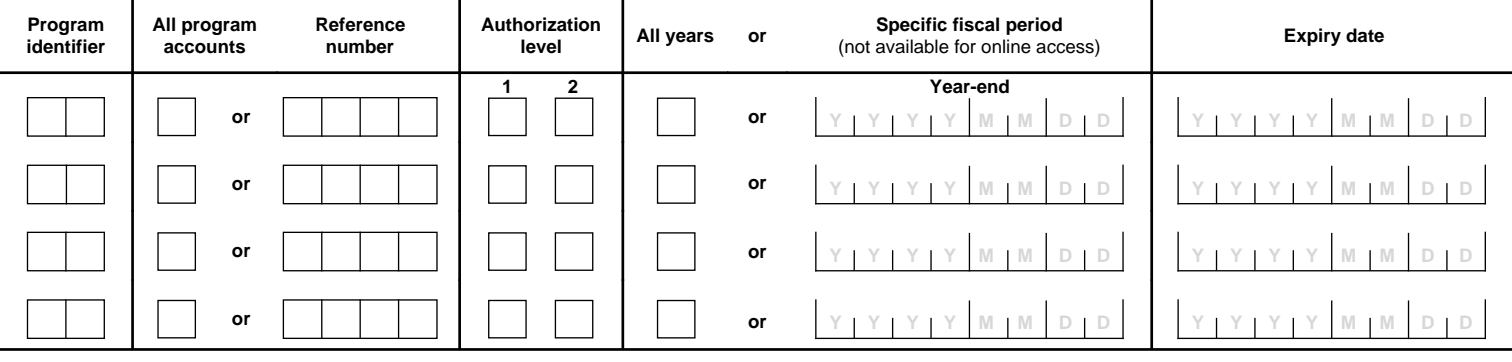

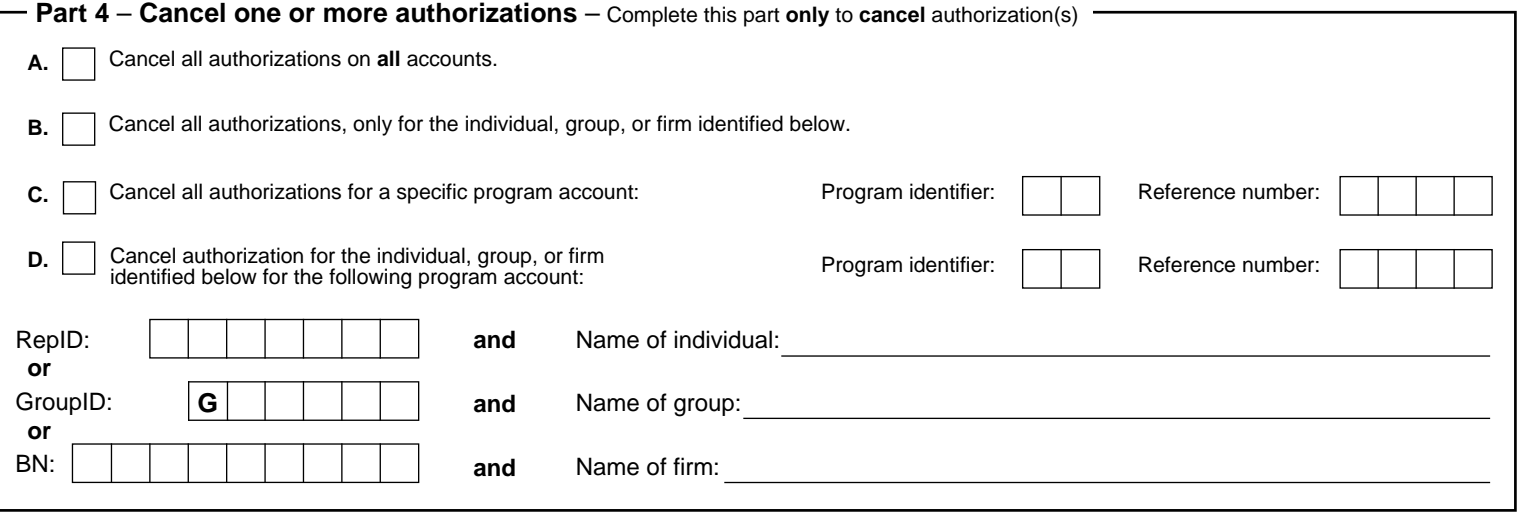

# **Part 5** – **Certification**

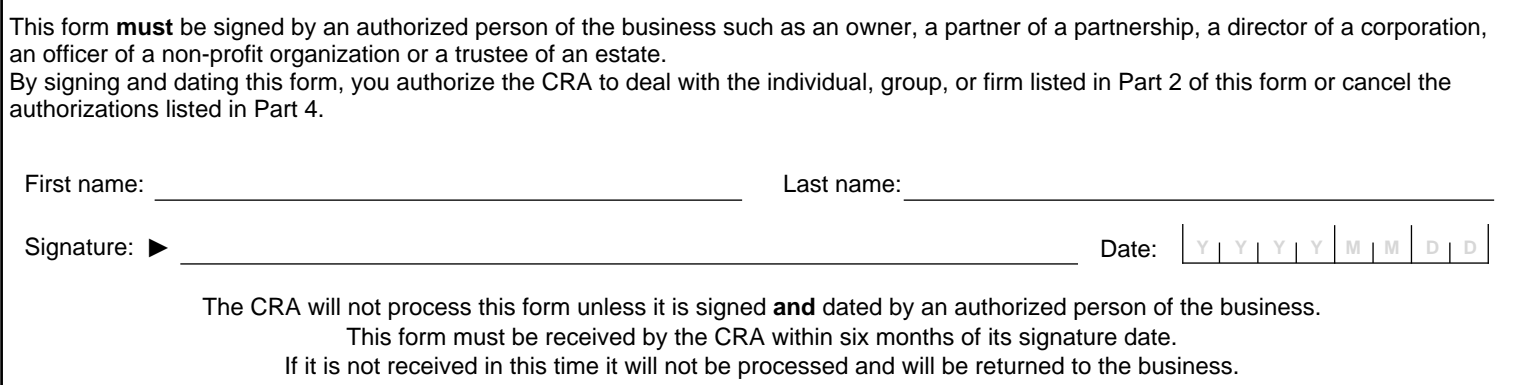

Privacy Act, personal information bank numbers CRA PPU 175

Validate and Print